File Edit Selection View Go Debug Terminal Help train\_ann.py - Artificial\_Neural\_Networks - Visual Studio Code EXPLORER 🕏 train\_ann.py 🗙 ▲ OPEN EDITORS Preferences: Color Theme 🗙 🚭 train\_ann.py  $\sim$ ▲ ARTIFICIAL\_NEURAL\_NETWORKS m sklearn.model\_selection Help: Welcome .vscode Code Time: Dashboard 85 .directory Indent Using Spaces x\_train, x\_test, y\_train, y\_<sup>t</sup> Go to File.. ≣ churn ann.hdf5 Ctrl + P Churn\_Modelling.csv Rename Symbol saving-and-loading.txt Preferences: Open Keyboard Shortcuts (JSON) from sklearn.preprocessing 口 🔮 single\_prediction.py Preferences: Open Keyboard Shortcuts Ctrl + K Ctrl + S sc = StandardScaler() x\_train = sc.fit\_transform(x\_ View: Maximize Editor Group and Hide Sidebar Shift + Alt + M {} transform.json Escape Extensions: Show Disabled Extensions rt json with open("transform.json", File: New File Add Cursor Above json.dump(sc.get\_params( Add Cursor Below Shift + Alt + DownArrow Add Cursors To Bottom ort keras Add Cursors to Line Ends Shift + Alt + I m keras.models import Sequ Add Cursors To Top from keras.layers import Dens classifier = Sequential() # classifier is the actual network classifier.add(Dense(6, input\_dim=11, init="uniform", activation="relu")) classifier.add(Dense(6, init="uniform", activation="relu")) classifier.add(Dense(1, init="uniform", activation="sigmoid")) classifier.compile(optimizer="adam", loss="binary\_crossentropy", metrics=["accuracy"]) classifier.fit(x\_train, y\_train, batch\_size=10, nb\_epoch=100) \$ ▶ OUTLINE classifier.save("churn ann.hdf5") Python 3.7.2 64-bit 🐼 8 🛦 9 -- NORMAL -- 🚱 🛯 1.1 hrs 🛛 🔔

### **Visual Studio Code**

William Harrell LUG@NC State March 20, 2019

## Program goes here :)

| <b>1</b> F    | ile Edit Selection View Go Debug Tern                                                                                                    | ninal Help Live S                                                                                                    | 'isual Studio Cod                             | e                                                                                                    |                                                                                                    |                                                                                                    | - 0                                                                                                    | ×                   |         |   |
|---------------|----------------------------------------------------------------------------------------------------|----------------------------------------------------------------------------------------------------|-----------------------------------------------|----------------------------------------------------------------------------------------------------|----------------------------------------------------------------------------------------------------|----------------------------------------------------------------------------------------------------|----------------------------------------------------------------------------------------------------|---------------------|---------|---|
| D             | LIVE SHARE                                                                                                    | 🔹 train_ann.py 🗙                                                                                                    |                                               |                                                                                                    | ≣ Preview 'C                                                                                                    | hurn_Modelling.csv' ×                                                                                                    |                                                                                                    | ≣ Live Share Chat × | E       |   |
| ) Q ≫ ⊗ E # W | <ul> <li>SESSION DETAILS</li> <li>Participants (0)<br/>Invite participants</li> <li>Shared Servers (0)<br/>Share server</li> <li>Shared Terminals (1)</li> <li>bash (Read-only)<br/>Chat Channel</li> <li>Audio Call<br/>Start audio call</li> </ul> | <pre>25 X - X[., +.] 26 27 # split data into a training set and a test set 28 from sklearn.model_selection import train_test_split 29 # test_size: percentage of data to use for test set 30 # random_state: seed used for random selectior 31 X_train, x_test, y_train, y_test = train_test_split(x, y, test_size=0.2, random_state=0) 32 33 # feature scaling: makes computation less intense and "ensures that just because some features a main predictor"</pre>                                                                                                    |                                               | 1         1563460           2         1564731           3         1561930           4         1570135           5         1573788           6         1557401           7         1559235           8         1565614           9         1579236           10         1559238           11         1576782 | 2 Hargrave<br>1 Hill<br>4 Onio<br>4 Boni<br>8 Mitchell<br>2 Chu<br>1 Bartlett<br>8 Obinna<br>5 He<br>9 H?<br>1 Bearce<br>3 Andrews<br>4 Kay | Credit Score         Geography           619         France           608         Spain           609         France           699         France           645         Spain           645         Spain           645         Spain           645         France           646         France           647         France           648         France           659         France           649         France           645         Spain           647         France           648         France           649         Spain           649         France | Cender V<br>Female<br>Female<br>Female<br>Female<br>Male<br>Male<br>Male<br>Male<br>Male<br>Female<br>Female<br>Female |                     |         |   |
|               | <ul> <li>CONTACTS</li> <li>Recent contacts (1)</li> <li>SyberBorks</li> <li>Suggested contacts (0)<br/>Invite participants</li> </ul>                                                                                                    | <pre>34 from sklearn.preprocessing import<br/>StandardScaler<br/>35 sc = StandardScaler()<br/>36 x_train = sc.fit_transform(x_train)<br/>37 x_test = sc.transform(x_test)<br/>38<br/>39 import json<br/>40 with open("transform.json", "w") as f:<br/>41   json.dump(sc.get_params(), f)<br/>42<br/>PROBLEMS 20 OUTPUT DEBUG CONSOLE TERMINAL<br/>4 \$ single_prediction.py 3<br/>O Unable to import 'keras' pylint(import-error) [1, 1]<br/>A unresolved import 'keras' pylint(import-error) [1, 1]<br/>A 'keras' used before definition Python(unresolved-import) [1, 8]<br/>A 'keras' used before definition Python(use-before-def) [4, 14]<br/>* Tain_an.py (17)</pre>                                                                                                    |                                               | 17 1573745<br>18 1578821<br>19 1566150<br>20 1556898<br>21 155765                                                                                                    | 6 Goforth<br>2 Romeo<br>8 Henderson<br>7 Muldrow                                                                                            | 635Spain616Germany653Germany549Spain587Spain726France732France636Spain                                                                                                    | Female Ny Male Sunday, March 10 Female Female Female Female Female Female                                              |                     | å ∂ ^ × | × |
| *             | <ul> <li>HELP</li> <li>Tweet us your feedback</li> <li>Report a problem</li> <li>More Info</li> </ul>                                                                                                    | <ul> <li>Unable to import 'pandas' pylint(import-error) [3, 1]</li> <li>Unable to import 'sklearn.preprocessing' pylint(import-error) [14,</li> <li>Unable to import 'sklearn.model_selection' pylint(import-error) [2]</li> <li>Unable to import 'sklearn.preprocessing' pylint(import-error) [34,</li> <li>Unable to import 'sklearn.preprocessing' pylint(import-error) [34,</li> <li>Unable to import 'keras' pylint(import-error) [44, 1]</li> <li>Unable to import 'keras.models' pylint(import-error) [46, 1]</li> <li>Unable to import 'keras.layers' pylint(import-error) [46, 1]</li> <li>Unable to import 'sklearn.metrics' pylint(import-error) [85, 1]</li> <li>A unresolved import 'pandas' Python(unresolved-import) [3, 8]</li> <li>'pd' used before definition Python(use-before-def) [8, 11]</li> <li>A unresolved import 'sklearn.preprocessing' Python(unresolved-import) a unresolved import 'sklearn.preprocessing' Python(unresolved-import) a unresolved import 'sklearn.preprocessing' Python(unresolved-im</li></ul> | 8, 1]<br>1]<br>bort) [14, 6]<br>nport) [28, 6 |                                                                                                    |                                                                                                    |                                                                                                    |                                                                                                    |                     |         |   |

## **Overview**

- Written with TypeScript and Electron by Microsoft
- •MIT Licensed
- Built-in support for TypeScript, JavaScript, and Node applications
- Configured through JSON
- •Easily upgraded with extensions to build the IDE of your dreams for whatever language your heart desires

| Microsoft / vscode |                  |              |  |  |  |  |  |  |
|--------------------|------------------|--------------|--|--|--|--|--|--|
| <> Code            | () Issues 5,000+ | gg Microsoft |  |  |  |  |  |  |

### **VS Code vs Atom**

| 1 File Edit Selection View Co Debug T    | armiasi kiala                                                         | train ann.ov - Artificial Neural Networks -                                                              | Minual Studio Code             |  | - 7 V                                                                                                    |                                                |    | train am.pv – -/MEGA/CS/Neural Networks/Artificial Neural Networks – Atom |  |
|------------------------------------------|-----------------------------------------------------------------------|----------------------------------------------------------------------------------------------------|--------------------------------|--|----------------------------------------------------------------------------------------------------|------------------------------------------------|----|---------------------------------------------------------------------------|--|
|                                          |                                                                       | dangandy sectors and actions                                                                             |                                |  | <b>2</b> A                                                                                                    | File Edit View Selection Find Packages He      | 10 |                                                                           |  |
| D EGLORER                                |                                                                       |                                                                                                    |                                |  | ··· ·                                                                                                    | The car that states in this racinges the       | •  |                                                                           |  |
| OPEN EDITORS                             |                                                                       |                                                                                                    |                                |  | BAT SATIstanting and a                                                                                           | rigen                                          |    |                                                                           |  |
| 🔎 🗙 🔷 train_ann.py 🦻                     |                                                                       |                                                                                                    |                                |  |                                                                                                    | <ul> <li>Artificial_Neural_Networks</li> </ul> |    |                                                                           |  |
| ARTIFICIAL_NEURAL_NETWORKS               | 28 from sklearn.model_selection                                       |                                                                                                    |                                |  | Descar                                                                                                    | > 🏢 .vscode                                    |    |                                                                           |  |
| V * vscode                               |                                                                       |                                                                                                    |                                |  | Marco V.                                                                                                    | directory                                      |    |                                                                           |  |
| δ ∦directory<br>E chum ann.hdf5          | 31 x_train, x_test, y_train, y                                        | Indent Using Spaces                                                                                      |                                |  | Participation                                                                                                    | <ul> <li>chum_ann.hdf5</li> </ul>              |    |                                                                           |  |
| Churn_ann.hdf5                           |                                                                       |                                                                                                    |                                |  | And a state of the second stream                                                                                 | Churn, Modelling.cv                            |    |                                                                           |  |
| E saving and leading tot                 |                                                                       |                                                                                                    |                                |  | weinen ein har de Antrigen<br>weinen einen<br>Marken einen                                                       | saving-and-loading.txt                         |    |                                                                           |  |
| saving-and-teacing.co.                   | 34 from sklearn.preprocessing                                         | Preferences: Open Keyboard Shortcuts (JSON)<br>Preferences: Open Keyboard Shortcuts                      | Col + K Col + S                |  | CONSIDER                                                                                                    | <ul> <li>single_prediction.py</li> </ul>       |    |                                                                           |  |
|                                          | <pre>35 sc = StandardScaler() 36 x_train = sc.fit_transform(;</pre>   |                                                                                                    | Shift + AR + W                 |  |                                                                                                    | train_ann.py                                   |    |                                                                           |  |
| () transform.ison                        | 30 X_train sc.rrt_transform(X_test<br>37 X_test = sc.transform(X_test | <ul> <li>View: Maximize Editor Group and Hide Stoedar</li> <li>Halis: Hide Interface Oraculaw</li> </ul> | Escape                         |  |                                                                                                    | 😭 transform jaan                               |    | Asselication: Add Project Folder                                          |  |
|                                          |                                                                       | Extensions: Show Disabled Extensions                                                                     |                                |  |                                                                                                    |                                                |    | Apprants: And Project Febbr                                               |  |
|                                          |                                                                       |                                                                                                    |                                |  |                                                                                                    |                                                |    |                                                                           |  |
|                                          | 40 with open("transform.json",<br>41 json.dump(sc.get_params)         |                                                                                                    | + Alt + UpArrow other commands |  |                                                                                                    |                                                |    |                                                                           |  |
|                                          | 41 Json.ouip(sc.gec_parails)                                          | Add Cursor Below                                                                                         |                                |  |                                                                                                    |                                                |    |                                                                           |  |
|                                          |                                                                       |                                                                                                    |                                |  |                                                                                                    |                                                |    |                                                                           |  |
|                                          |                                                                       |                                                                                                    |                                |  |                                                                                                    |                                                |    |                                                                           |  |
|                                          | 45 from keras.models import Se                                        | Add Cursors To Top                                                                                       |                                |  | and the second second second second second second second second second second second second second second second |                                                |    |                                                                           |  |
|                                          | 46 from keras.layers import Der                                       | H                                                                                                    |                                |  |                                                                                                    |                                                |    |                                                                           |  |
|                                          |                                                                       |                                                                                                    |                                |  |                                                                                                    |                                                |    |                                                                           |  |
|                                          | <pre>49 classifier = Sequential() #</pre>                             |                                                                                                    |                                |  |                                                                                                    |                                                |    |                                                                           |  |
|                                          |                                                                       |                                                                                                    |                                |  |                                                                                                    |                                                |    |                                                                           |  |
|                                          |                                                                       |                                                                                                    |                                |  |                                                                                                    |                                                |    |                                                                           |  |
|                                          |                                                                       |                                                                                                    |                                |  |                                                                                                    |                                                |    |                                                                           |  |
|                                          |                                                                       |                                                                                                    |                                |  |                                                                                                    |                                                |    |                                                                           |  |
|                                          |                                                                       |                                                                                                    |                                |  |                                                                                                    |                                                |    |                                                                           |  |
|                                          | 56 classifier.add(Dense(6, inp<br>57 # add another hidden layer)      |                                                                                                    |                                |  |                                                                                                    |                                                |    |                                                                           |  |
|                                          | 58 classifier.add(Dense(6, ini                                        |                                                                                                    |                                |  |                                                                                                    |                                                |    |                                                                           |  |
|                                          |                                                                       |                                                                                                    |                                |  |                                                                                                    |                                                |    |                                                                           |  |
|                                          |                                                                       |                                                                                                    |                                |  |                                                                                                    |                                                |    |                                                                           |  |
|                                          | 61 classifier.add(bense(1, 202<br>c)                                  |                                                                                                    |                                |  |                                                                                                    |                                                |    |                                                                           |  |
|                                          |                                                                       |                                                                                                    |                                |  |                                                                                                    |                                                |    |                                                                           |  |
|                                          |                                                                       |                                                                                                    |                                |  |                                                                                                    |                                                |    |                                                                           |  |
|                                          |                                                                       |                                                                                                    |                                |  |                                                                                                    |                                                |    |                                                                           |  |
|                                          |                                                                       | how well the network has been fit to the data<br>"adam", loss="binary_crossentropy", metrics"            |                                |  |                                                                                                    |                                                |    |                                                                           |  |
|                                          | 67 Classifier.compile(optimize                                        |                                                                                                    | -[ accuracy ])                 |  |                                                                                                    |                                                |    |                                                                           |  |
|                                          |                                                                       |                                                                                                    |                                |  |                                                                                                    |                                                |    |                                                                           |  |
|                                          |                                                                       |                                                                                                    |                                |  |                                                                                                    |                                                |    |                                                                           |  |
|                                          |                                                                       | to go over the entire set of data<br>rain, batch_size=10, nb_epoch=100)                                  |                                |  |                                                                                                    |                                                |    |                                                                           |  |
|                                          | 72 classifier.fit(x_train, y_t)<br>73                                 | ain, baren_size=10, he_epach=100)                                                                        |                                |  |                                                                                                    |                                                |    |                                                                           |  |
| *                                        |                                                                       |                                                                                                    |                                |  |                                                                                                    |                                                |    |                                                                           |  |
| + OUTLINE                                |                                                                       |                                                                                                    |                                |  |                                                                                                    | train wan ny Ist                               |    |                                                                           |  |
| Python 3.7.2 64-bit 🔿 8 🛦 9 - NORMAL - 🚱 |                                                                       |                                                                                                    |                                |  | n Code time: 🗉 1.1 hrs 🐥                                                                                         |                                                |    | tr otres rytion (Valence ∽at                                              |  |

| VS Code 🔟                              | Atom 🚳                                                                |
|----------------------------------------|-----------------------------------------------------------------------|
| Developed by Microsoft                 | Developed by GitHub Microsoft                                         |
| Lightweight out of the box, but faster | Large number of default packages, almost every component is a package |
| Native support for TS, JS and Node     | Native support for very large number of languages                     |
| Decent Git support                     | Excellent GitHub (and Git) support                                    |

### **Command Palette (demo)**

- •Easily access every possible action with Ctrl+Shift+P
- •Type what you want to do instead of having to memorize keyboard shortcuts
- Memorize keyboard shortcuts anyway because it shows you the shortcut associated with an action
  Undo stops created before executing commands that create edits
- •Extensions can add to the command palette; not limited to built-in functionality

| ×                                            |                                      |
|----------------------------------------------|--------------------------------------|
| Preferences: Color Theme                     | Ctrl + K Ctrl + T recently used      |
| Vim: Toggle Vim Mode                         |                                      |
| n Help: Welcome                              |                                      |
| lč Code Time: Dashboard                      |                                      |
| Indent Using Spaces                          |                                      |
| Go to File                                   | Ctrl + P                             |
| Rename Symbol                                | F2                                   |
| Preferences: Open Keyboard Shortcuts (JSON)  |                                      |
| Preferences: Open Keyboard Shortcuts         | Ctrl + K Ctrl + S                    |
| View: Maximize Editor Group and Hide Sidebar | Shift + Alt + W                      |
| Help: Hide Interface Overview                | Escape                               |
| Extensions: Show Disabled Extensions         |                                      |
| , File: New File                             |                                      |
| Add Cursor Above                             | Shift + Alt + UpArrow other commands |
| Add Cursor Below                             | Shift + Alt + DownArrow              |
| Add Cursors To Bottom                        |                                      |
| Add Cursors to Line Ends                     | Shift + Alt + 1                      |
| Add Cursors To Top                           |                                      |

## Find and Replace (demo)

- Search for a phrase across entire workspace
- Get a list of all occurrences; replace individually or all
- Supports regex

 Auto ignore .gitignored and pre-configured patterns in settings

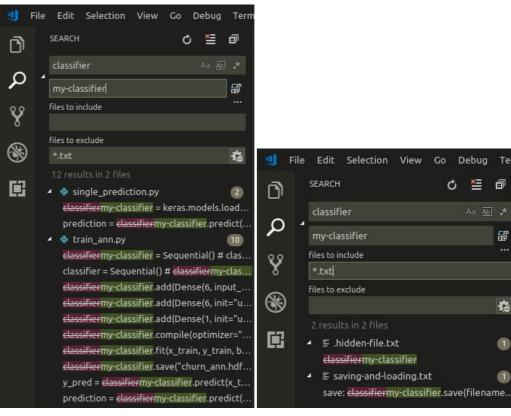

Searches across entire workspace by default

**Explicit** includes only search those includes

\* o

믭

諂

## **Source Control (demo)**

- •Simple but powerful Git interface
- •List all uncommitted changes
- •Work with staging area, remotes, tags, branches, stashes, conflicts either through sidebar or command palette
- •Additional SCM support through extensions

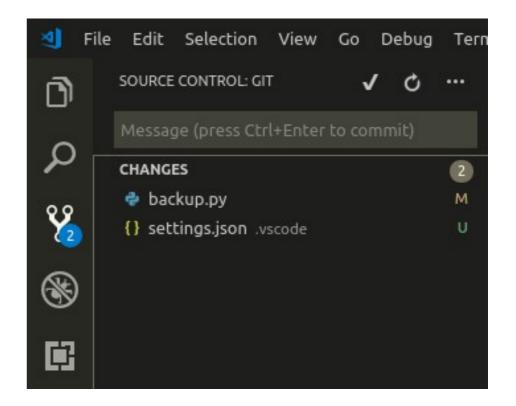

### Side by Side Change View

# •View highlighted changes to a file•Edit while viewing changes

| 124 <b>d</b> e | ef confirm( <i>question: str, default_yes: bool</i> =True, <i>default_no: bool</i> =False): | <pre>124 def confirm(question: str, default_yes: bool=True, default_no: bool=False):</pre> |
|----------------|---------------------------------------------------------------------------------------------|--------------------------------------------------------------------------------------------|
| 125            | <pre>if default_yes:</pre>                                                                  | 125 if default_yes:                                                                        |
| 126 -          | <pre>response: str = input(question + " (Y/n)")</pre>                                       | 126 + response: <i>str</i> = input(question + " (Y/n) ")                                   |
| 127            | elif default_no:                                                                            | 127 elif default_no:                                                                       |
| 128 -          | <pre>response: str = input(question + " (y/N)")</pre>                                       | 128 + response: <i>str</i> = input(question + " (y/N) ")                                   |
| 129            |                                                                                             | 129 else:                                                                                  |
| 130 -          | <pre>response: str = input(question + " (y/n)")</pre>                                       | 130 + response: <i>str</i> = input(question + " (y/n) ")                                   |
| 131            | if response == "":                                                                          | 131 if response == "":                                                                     |
| 132            | if default_yes:                                                                             | 132 if default_yes:                                                                        |
| 133            | return True                                                                                 | 133 return True                                                                            |
| 134            | <pre>if default_no:</pre>                                                                   | 134 if default_no:                                                                         |
| 135            | return False                                                                                | 135 return False                                                                           |
| 136            | response = response.lower()                                                                 | 136 response = response.lower()                                                            |
| 137            | if response == "y":                                                                         | 137 if response == "y":                                                                    |
| 138            | return True                                                                                 | 138 return True                                                                            |
| 139            | if response == "n":                                                                         | 139 if response == "n":                                                                    |
| 140            | return False                                                                                | 140 return False                                                                           |
| 141            | <pre>print("Invalid response")</pre>                                                        | 141 print("Invalid response")                                                              |
| 142            | <pre>return confirm(question, default_yes, default_no)</pre>                                | <pre>142 return confirm(question, default_yes, default_no)</pre>                           |

## Debugging

- •Supports breakpoints, stepping actions, variable and expression watch, call stack analysis and debugging console
- •Built-in support for Node. Other languages supported through extensions and system packages (e.g. C++ through extension and gdb)
- •Debug session configuration (e.g. executable path, build commands) through automatically generated launch.json file

## Debugging

| <b>عا</b> Fi | le Edit Selection View Go Debug Termi                                                                                                    | nal Help backup.py - backup - Visual Studio Code         | - 0 ×                                                           |
|--------------|----------------------------------------------------------------------------------------------------|----------------------------------------------------------|-----------------------------------------------------------------|
| Ē            | DEBUG 🕨 Python: Current File 🔻 🅸 🗈                                                                                                    | 🛈 README.md 🛛 🔿 backup.py 🗙 🕧 launch.json 💠 🕨 🗭 🕂 🗘 🗖    | th 🞞 …                                                          |
| 'U'          | ▲ VARIABLES                                                                                                    | 277 ifname == "main":                                    |                                                                 |
| Q ≫<br>⊗ ∎   | <pre>+ Locals<br/>&gt; ZipFile: <class 'zipfile.zipfile<br="">&gt; backup_dir: <function backup_dir<br="">&gt; conf: {'current-differential-bac<br/>conf_path: './conf.toml'<br/>&gt; confirm: <function 0x<br="" at="" confirm="">&gt; copy: <function 0x7fe5a<br="" at="" copy2="">&gt; datetime: <module 'datetime'="" fro<br="">&gt; differential_backup: <function d<br="">&gt; differential_backup: <function f<br="">&gt; differential_backup: <function ful_back<br="">&gt; gen_config_file: <function gen_c<br="">&gt; hashlib: <module 'hashlib'="" from<br="">&gt; init_logger: <function init_logg<br="">init_time: '03-12-2019 Tue 15-39<br/>&gt; is_ignored: <function is_ignored<br="">&gt; item_from_path: <function item_f<br="">&gt; watch<br/></function></function></function></module></function></function></function></function></module></function></function></function></class></pre> | <pre>2// iiindet ==</pre>                                |                                                                 |
|              | _run_module_code runpy.py 36:1<br>run_path runpy.py 263:1                                                                                                    | PROBLEMS OUTPUT DEBUG CONSOLE TERMINAL                   | ≝ ∧ ×                                                           |
| *            | BREAKPOINTS  Raised Exceptions  Uncaught Exceptions  Lackup.py  Shackup.py  310                                                                                                    |                                                          |                                                                 |
| ₽ mast       |                                                                                                    | ک<br>urrent File (Integrated Terminal) (backup) 🚯 NORMAL | Ln 289, Col 1 Spaces: 4 UTF-8 LF Python Code time: # 13 min 🌲 1 |

## **Configuration (demo)**

•Configuration is stored in JSON files, but a GUI can also be used to easily edit settings

# •Configurations follow a hierarchy:

•Default settings are overridden by user settings

•User settings are overridden by workspace settings (which are saved in workspace files)

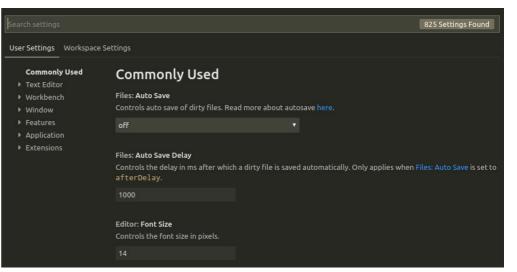

| home ▶ \ | villiam 🕨 .config 🕨 Code 🕨 User 🕨 🚺 settings.json 🕨 |
|----------|-----------------------------------------------------|
|          | {                                                   |
|          | "gitlens.advanced.messages": {                      |
|          | "suppressShowKeyBindingsNotice": true               |
|          | },                                                  |
|          | "gitlens.currentLine.enabled": false,               |
|          | "gitlens.hovers.currentLine.over": "line",          |
|          | <i>"editor.wordWrap"</i> : "on",                    |
|          | "window.zoomLevel": 0,                              |
|          | "window.titleBarStyle": "custom",                   |
|          | "workbench.colorTheme": "Monokai",                  |
|          | "workbench.startupEditor": "welcomePage",           |
| 12       | "python.jediEnabled": false,                        |
| 13       | "editor.suggestSelection": "first",                 |
| 14       | "vsintellicode.modify.editor.suggestSelection":     |
|          | "automaticallyOverrodeDefaultValue",                |
| 15       | "workbench.statusBar.feedback.visible": false,      |
|          | "breadcrumbs.enabled": true,                        |
| 17       | "fileheader.authorName": "William Harrell"          |
| 18       | }                                                   |

## **Extensions (demo)**

## •Extensions are created using three main components

- •Activation Events: Definitions of when the extension should be activated
- •Contribution Points: Descriptions of what exactly the extension adds to VS Code
- •VS Code API: Extensive JS API for interacting with the editor

•Being heavily integrated with Node, extensions can use npm packages as dependencies which will be installed along with the package

### **Extension Generator**

## An extension generator exists for Yeoman to make starting new extensions easy

| william@arch-y260:                                                                                                    | ~/Desktop\$ yo code                                                                                                 |                                                           |
|----------------------------------------------------------------------------------------------------|----------------------------------------------------------------------------------------------------|-----------------------------------------------------------|
| · [(0)], [                                                                                                    | Welcome to the Visual<br>Studio Code Extension<br>generator!                                                        |                                                           |
| /A\ /<br>  ~  <br>,,, /                                                                                                    |                                                                                                    |                                                           |
| <pre>? What's the name of<br/>? What's the ident<br/>? What's the descr<br/>? Enable JavaScrip<br/>? Initialize a git</pre> | of your extension? filehea<br>ifier of your extension? f<br>iption of your extension?<br>t type checking in 'jsconf | ileheader<br>Inserts metadata header at beginning of file |

## **Debugging Extensions (demo)**

## Extensions can be debugged while they run in another instance of VS Code

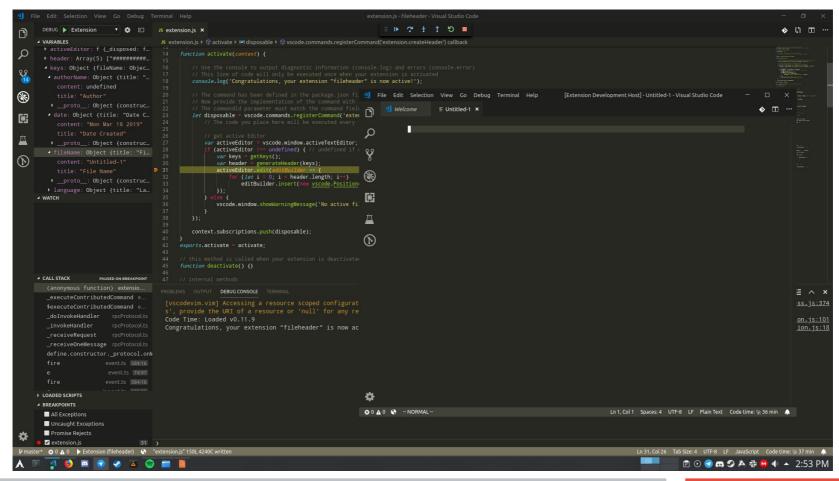

## **Code Time (demo)**

#### Tracks user statistics

- •Time spent coding
- Characters entered
- •Language use
- Projects

#### •Syncs across machines

| ×1 I        | File Edit | Selection View Go Debug Terminal Help CodeTime.txt - smileforthecam       | ara (Workspace) - Visual Studio | – 🗆 X          |
|-------------|-----------|---------------------------------------------------------------------------|---------------------------------|----------------|
| Ĩ           | JS index  |                                                                           |                                 |                |
| D           |           | william > .software > E CodeTime.txt                                      |                                 | ♥ 48 LL        |
| $\sim$      |           | CODE TIME (Last updated on Mon, Mar 18th 3:45pm)                          |                                 | 153 1          |
| Q           |           |                                                                           |                                 |                |
| 00          |           | Today (Mon, Mar 18th)                                                     |                                 |                |
| Ŷ           |           | Hours coded today : 37 min<br>90-day avg : 0 min                          |                                 | a second the   |
| <u>_</u>    |           | Live Share : 0 min                                                        |                                 | <u>.</u>       |
| 8           |           | Yesterday (Sun, Mar 17th)                                                 |                                 |                |
| <b>6</b> 27 |           |                                                                           |                                 | -3 10.         |
| Ē           |           | Hours coded : 1.88<br>Lines of code added : 94                            |                                 | iller i        |
| $\sim$      |           | Lines of code deleted : 29                                                |                                 |                |
| (b)         |           | Characters added : 2,135                                                  |                                 |                |
| $\sim$      |           | Characters deleted : 614<br>Total keystrokes : 2,836                      |                                 |                |
| 5           |           | Total keystrokes : 2,836<br>KPM : 25.10                                   |                                 |                |
| Ę,          |           | Live share : 0 min                                                        |                                 |                |
|             |           | Top language : jade                                                       |                                 |                |
|             |           |                                                                           |                                 |                |
|             |           | Last week (Sun, Mar 10th - Sat, Mar 16th)                                 |                                 |                |
|             |           | Hours coded : 3.93                                                        |                                 |                |
|             |           | Lines of code added : 270                                                 |                                 |                |
|             |           | Lines of code deleted : 65                                                |                                 |                |
|             |           | Characters added : 11,402                                                 |                                 |                |
|             |           | Characters deleted : 2,954                                                |                                 |                |
|             |           | Total keystrokes : 14,609                                                 |                                 |                |
|             |           | KPM : 61.90<br>Live share : 0 min                                         |                                 |                |
|             |           | Top language : css                                                        |                                 |                |
|             |           |                                                                           |                                 |                |
|             |           | Weekly top projects                                                       |                                 |                |
|             |           | smileforthecamera :                                                       |                                 |                |
|             |           | UntitledWorkspace : 🛯 1 min                                               |                                 |                |
|             |           | Weekly code time heatmap                                                  |                                 |                |
|             |           | 12a 1a 2a 3a 4a 5a 6a 7a 8a 9a 10a 11a 12p 1p 2p 3p 4p 5p 6p 7p 8         | 90 100 110                      |                |
|             |           | Sun                                                                       |                                 |                |
|             |           | Mon                                                                       |                                 |                |
|             |           | Tue                                                                       |                                 |                |
|             |           | Wed                                                                       |                                 |                |
|             |           | Thu                                                                       |                                 |                |
|             |           | Fri + + + -<br>Sat + + + + + - + +                                        |                                 |                |
|             |           |                                                                           |                                 |                |
|             |           | 90-day avg by day of week                                                 |                                 |                |
|             |           |                                                                           |                                 |                |
|             |           | Sunday : 57 min                                                           |                                 |                |
|             |           | Monday : O min<br>Tuesday : O min                                         |                                 |                |
|             |           | Wednesday : 0 min                                                         |                                 |                |
|             |           | Thursday : 1 4 min                                                        |                                 |                |
|             |           | Friday : 36 min                                                           |                                 |                |
| *           |           | Saturday : 1.4 hrs                                                        |                                 |                |
| 80-         |           | <br>All time (Mar 7th 2010 Mar 10th 2010)<br>  - 10 Color State ( NODMAN) |                                 |                |
| ₽ mas       | ster 💭 🛚  | 3 0 🛕 0 SFTP 🚱 - NORMAL Ln 18, Col 25 Spaces: 2 UTF-8                     | LF Plain Text Code time: 除 37   | min 🛕 ESLint 🐥 |

## **Discord Presence**

## •Show off to all of your gamer friends

#### •Shows language, filename, workspace, and time elapsed

•15s delay in file changes due to Discord's policies

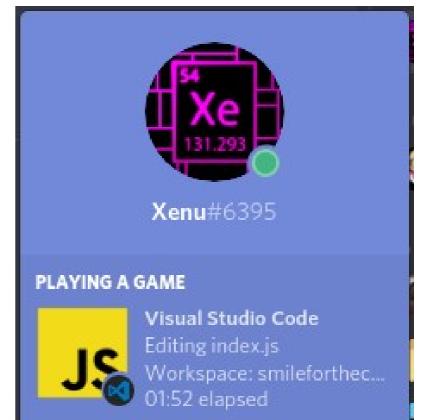

## **Excel Viewer**

## Preview Excel or CSV data Sort by columns

| D                                           | 🔣 Churn_Mo                                                                                                    |                                                                                                    |                                                                                                    |                                                                                                    |                                                                                                    |                                                                                                    |                                                                                                    |                                                                                    |                                                                                                    |                                                                                                    |
|---------------------------------------------|----------------------------------------------------------------------------------------------------|----------------------------------------------------------------------------------------------------|----------------------------------------------------------------------------------------------------|----------------------------------------------------------------------------------------------------|----------------------------------------------------------------------------------------------------|----------------------------------------------------------------------------------------------------|----------------------------------------------------------------------------------------------------|------------------------------------------------------------------------------------|----------------------------------------------------------------------------------------------------|----------------------------------------------------------------------------------------------------|
|                                             | E Churn M                                                                                                    | lodellina.csv                                                                                                    |                                                                                                    |                                                                                                    |                                                                                                    |                                                                                                    |                                                                                                    |                                                                                    |                                                                                                    |                                                                                                    |
| <ul> <li>♀</li> <li>♥</li> <li>●</li> </ul> | 1 Rc<br>H4<br>2 1, 3 2,<br>4 3,<br>5 4,<br>6 5,<br>7 6 8,<br>7 9 8,<br>10 9 8,<br>11 10<br>12 12<br>14 13<br>15 15<br>17 16<br>18 15<br>17 16<br>18 15<br>19 18<br>20 22<br>21 22<br>22 21<br>23 22<br>24 23<br>25 24<br>25 24<br>26 25 | scrCard, ISACT<br>15634602, Harg<br>15647311, Hill<br>15619304, Onio<br>15701354, Boni<br>15797388, Mitc<br>155724012, Chu,<br>15592531, Bart<br>15592531, Bart<br>15592531, Bart<br>15592531, Bart<br>15592531, Bart<br>15592532, Bart<br>1, 1559289, H2,<br>1, 155974821, Bea<br>1, 15597482, Rem<br>2, 15589218, Hard<br>1, 1559757, McD<br>2, 1559757, McD<br>2, 15597545, Del                                                                                                    | iveMember, E<br>rave, 619, Fr<br>, 608, Spain,<br>, 502, France,<br>, 609, France<br>, 609, France<br>, 609, France<br>Hett, 822, Fr<br>Hett, 822, Fr<br>Hett, 822, Fr<br>Hett, 822, Fr<br>Hett, 823, Fr<br>Hett, 823, Fr<br>Hett, 832, Spain,<br>Market, St<br>Hett, 832, Spain,<br>Market, St<br>Hett, 832, Spain,<br>Hett, 633, Spain,<br>Hett, 633, Spain,<br>Hett, 634, Spain,<br>Hett, 634, Spain,<br>Hett, | stimatedSala<br>ance, Female, 41, 1,<br>, Female, 42, 8,<br>Female, 42, 8,<br>Female, 39, 1<br>ain, Female, 39, 1<br>ain, Female, 39, 1<br>ain, 44, 8, 113<br>ance, Male, 50<br>any, Female, 50<br>ale, 44, 44, 142<br>Male, 27, 2, 13<br>ale, 44, 4, 142<br>Male, 27, 2, 13<br>ale, 44, 4, 142<br>Male, 27, 2, 13<br>ain, Male, 24,<br>, Female, 35,<br>in, Female, 25,<br>n, Female, 25,<br>in, Female, 45,<br>, Female, 45,<br>, Female, 46, | ry, Exited<br>42,2,0,1,1,<br>83807.86,1,<br>1,559660.8,3,<br>0,2,0,0,93<br>3,2,125510.<br>755.78,2,1,<br>755.78,2,1,<br>7,0,2,1,1,<br>4,115046.<br>5,10,2,2,0,4<br>4603.88,1,1,<br>5,0,2,10,2,1,0,2<br>5,0,2,0,0,1,0,2<br>5,0,2,0,0,1,0,2<br>5,0,2,0,0,1,0,2<br>5,0,2,0,0,1,0,2<br>5,0,2,0,0,1,0,2,1,1,3<br>6,0,1,0,0,1,3,0,2,0,1,8,0,0,1,1,1,18<br>1,30,2,0,1,8,0,1,1,3,0,2,0,1,8,0,0,1,1,1,18 | 0,1,112542.58,0,<br>1,0,113931.57,<br>826.63,0<br>82,1,1,1,7908,1<br>10062.8,0<br>74,4,1,0,119346<br>1,74940.5,0<br>1,71725.73,0<br>74,4,1,0,119346<br>1,74940.5,0<br>1,71725.73,0<br>90857.79,0<br>90857.79,0<br>90857.79,0<br>5951.65,0<br>41,2,0,1,64327.<br>1,1,10,5097.67,<br>1,14406.41,0<br>90857.79,0<br>56644.81,0<br>724.03,0<br>1,710886.17,0<br>0,138555.46,0<br>0,0,118913.53,1<br>487.75,0                                                                                                | 0<br>,1<br>6.88,1<br>2,0<br>,26,0                                                                              | e,NumOfProdu                                                                       | ucts,                                                                                                    |                                                                                                    |
|                                             | 24 23<br>25 24<br>26 25                                                                                                    | 3,15699309,Ger<br>4,15725737,Mos<br>5,15625047,Yen                                                                                                    | asimov,510,<br>man,669,Fra<br>,846,France                                                                                                    | Spain,Female<br>nce,Male,46,<br>,Female,38,5                                                                                                    | ,38,4,0,1,1<br>3,0,2,0,1,8<br>,0,1,1,1,18                                                                                                    | ,0,118913.53,1<br>487.75,0<br>7616.16,0                                                                                                    |                                                                                                    |                                                                                    |                                                                                                    |                                                                                                    |
|                                             | 77 76                                                                                                    | 10700101 Use                                                                                                    | 1000 E77 Fr                                                                                                    | anco Malo 16                                                                                                    |                                                                                                    |                                                                                                    |                                                                                                    |                                                                                    |                                                                                                    |                                                                                                    |
|                                             | E Preview '                                                                                                    | Churn_Modelling                                                                                                    | .csv' ×                                                                                                    |                                                                                                    |                                                                                                    |                                                                                                    |                                                                                                    |                                                                                    |                                                                                                    | ۵                                                                                                    |
|                                             |                                                                                                    | er CustomerTd                                                                                                    | Surname 🔻                                                                                                    |                                                                                                    |                                                                                                    | Gender T                                                                                                    | Age 🔻                                                                                                    | Tenure T                                                                           | Balance T                                                                                                    | Num Of Prod H                                                                                                    |
|                                             | Row Numb                                                                                                    | er Customer1d<br>1 15634602                                                                                                    | <b>Surname ⊤</b><br>Hargrave                                                                                                    | 619                                                                                                    | France                                                                                                    | <b>Gender ▼</b><br>Female                                                                                                    | 42                                                                                                    | 2                                                                                  | 0                                                                                                    | Num Of Prod H                                                                                                    |
|                                             | Row Numb                                                                                                    | I         15634602           2         15647311                                                                                                    | Surname ▼<br>Hargrave<br>Hill                                                                                                    | 619<br>608                                                                                                    | France<br>Spain                                                                                                    | Gender T                                                                                                    | 42<br>41                                                                                                    | 2                                                                                  | 0<br>83807.86                                                                                                    | Num Of Prod H                                                                                                    |
|                                             | Row Numb                                                                                                    | Ter         Customer Td           1         15634602           2         15647311           3         15619304                                                                                                    | Surname ▼<br>Hargrave<br>Hill<br>Onio                                                                                                    | 619<br>608<br>502                                                                                                    | France<br>Spain<br>France                                                                                                    | <b>Gender ▼</b><br>Female<br>Female<br>Female                                                                                                    | 42<br>41<br>42                                                                                                 | 2<br>1<br>8                                                                        | 0<br>83807.86<br>159660.8                                                                                                    | Num Of Prod H<br>1<br>1<br>3                                                                                                    |
|                                             | Row Numb                                                                                                    | Customer Id           1         15634602           2         15647311           3         15619304           4         15701354                                                                                                    | Surname ▼<br>Hargrave<br>Hill<br>Onio                                                                                                    | 619<br>608                                                                                                    | France<br>Spain                                                                                                    | <b>Gender T</b><br>Female<br>Female                                                                                                    | 42<br>41                                                                                                    | 2                                                                                  | 0<br>83807.86                                                                                                    | Num Of Prod H<br>1<br>1<br>3<br>2                                                                                                    |
|                                             | Row Numb                                                                                                    | rer         Customer Id           1         15634602           2         15647311           3         15619304           4         15701354           5         15737888                                                                                                    | Surname T<br>Hargrave<br>Hill<br>Onio<br>Boni<br>Mitchell                                                                                                    | 619<br>608<br>502<br>699<br>850                                                                                                    | France<br>Spain<br>France<br>France<br>Spain                                                                                                    | Cender ▼<br>Female<br>Female<br>Female<br>Female<br>Female                                                                                                    | 42<br>41<br>42<br>39<br>43                                                                                     | 2<br>1<br>8<br>1<br>2                                                              | 0<br>83807.86<br>159660.8<br>0<br>125510.82                                                                                                    | Num Of Prod H<br>1<br>1<br>3<br>2<br>1                                                                                                    |
|                                             | Row Numb                                                                                                    | I         15634602           2         15647311           3         15619304           4         15701354           5         15737888           6         15574012                                                                                                    | Surname T<br>Hargrave<br>Hill<br>Onio<br>Boni<br>Mitchell<br>Chu                                                                                                    | 619<br>608<br>502<br>699<br>850<br>645                                                                                                    | France<br>Spain<br>France<br>France<br>Spain<br>Spain                                                                                                    | <b>Gender T</b><br>Female<br>Female<br>Female<br>Female<br>Female<br>Male                                                                                                    | 42<br>41<br>42<br>39<br>43<br>44                                                                               | 2<br>1<br>8<br>1<br>2<br>8                                                         | 0<br>83807.86<br>159660.8<br>0<br>125510.82<br>113755.78                                                                                                    | Num Of Prod H<br>1<br>3<br>2<br>1<br>2<br>2                                                                                                    |
|                                             | Row Numb                                                                                                    | I         15634602           2         15647311           3         15619304           4         15701354           5         15737888           6         15574012           7         15592531                                                                                                    | Surname<br>Hargrave<br>Hill<br>Onio<br>Boni<br>Mitchell<br>Chu<br>Bartlett                                                                                                    | 619<br>608<br>502<br>699<br>850<br>645<br>822                                                                                                    | France<br>Spain<br>France<br>France<br>Spain<br>Spain<br>France                                                                                                    | Gender     T       Female     Female       Female     Female       Female     Male                                                                                                    | 42<br>41<br>42<br>39<br>43<br>44<br>50                                                                         | 2<br>1<br>8<br>1<br>2<br>8<br>7                                                    | 0<br>83807.86<br>159660.8<br>0<br>125510.82<br>113755.78<br>0                                                                                                    | Num Of Prod H<br>1<br>3<br>2<br>1<br>2<br>2<br>2<br>2                                                                                                    |
|                                             | Row Numb                                                                                                    | Customer Id           1         15634602           2         15647311           3         15619304           4         15701354           5         15737888           6         15574012           7         15592531           8         15656148                                                                                                    | Surname<br>Hargrave<br>Hill<br>Onio<br>Boni<br>Mitchell<br>Chu<br>Bartlett<br>Obinna                                                                                                    | 619<br>608<br>502<br>699<br>850<br>645<br>822<br>376                                                                                                    | France<br>Spain<br>France<br>France<br>Spain<br>Spain<br>France<br>Germany                                                                                                    | Cender     T       Female       Female       Female       Female       Male       Male       Female                                                                                                    | 42<br>41<br>42<br>39<br>43<br>44<br>50<br>29                                                                   | 2<br>1<br>8<br>1<br>2<br>8<br>7<br>4                                               | 0<br>83807.86<br>159660.8<br>0<br>125510.82<br>113755.78<br>0<br>115046.74                                                                                           | Num Of Prod I<br>1<br>1<br>2<br>1<br>2<br>2<br>4                                                                                                    |
|                                             | Row Numb                                                                                                    | Customer Id           1         15634602           2         15647311           3         15619304           4         15701354           5         15737888           6         15574012           7         15592531           8         15656148           9         15792365                                                                                                    | Surname V<br>Hargrave<br>Hill<br>Onio<br>Boni<br>Mitchell<br>Chu<br>Bartlett<br>Obinna<br>He                                                                                                    | 619<br>608<br>502<br>699<br>850<br>645<br>822<br>376<br>501                                                                                                    | France<br>Spain<br>France<br>France<br>Spain<br>Spain<br>France<br>Germany<br>France                                                                                                    | Gender V<br>Female<br>Female<br>Female<br>Female<br>Male<br>Male<br>Female<br>Male<br>Female                                                                                                    | 42<br>41<br>42<br>39<br>43<br>44<br>50<br>29<br>44                                                             | 2<br>1<br>8<br>1<br>2<br>8<br>7<br>4<br>4                                          | 0<br>83807.86<br>159660.8<br>0<br>125510.82<br>113755.78<br>0<br>115046.74<br>142051.07                                                                              | Num Of Prod H<br>1<br>1<br>3<br>2<br>1<br>2<br>2<br>4<br>2<br>4<br>2                                                                                                    |
|                                             | Row Numb                                                                                                    | Customer         Customer           1         15634602           2         15647311           3         15619304           4         15701354           5         15737888           6         15574012           7         15592531           8         15566148           9         15792365           0         15592389                                                                                                    | Surname T<br>Hargrave<br>Hill<br>Onio<br>Boni<br>Mitchell<br>Chu<br>Bartlett<br>Obinna<br>He<br>H?                                                                                                    | 619<br>608<br>502<br>699<br>850<br>645<br>822<br>376<br>501<br>684                                                                                                    | France<br>Spain<br>France<br>Spain<br>Spain<br>France<br>Germany<br>France<br>France<br>France                                                                                                    | Gender T<br>Female<br>Female<br>Female<br>Female<br>Female<br>Male<br>Female<br>Female<br>Male<br>Male                                                                                                    | 42<br>41<br>42<br>39<br>43<br>44<br>50<br>29<br>44<br>27                                                       | 2<br>1<br>8<br>1<br>2<br>8<br>7<br>4<br>4<br>4<br>2                                | 0<br>83807.86<br>159660.8<br>0<br>125510.82<br>113755.78<br>0<br>115046.74<br>142051.07<br>134603.88                                                                 | Num OF Prod H<br>1<br>1<br>3<br>2<br>1<br>2<br>2<br>4<br>2<br>4<br>2<br>2<br>4<br>1                                                                                                    |
|                                             | Row Numb                                                                                                    | Figure Customerid           1         15634602           2         15647311           3         15619304           4         15701354           6         15574012           7         15592531           8         15656148           9         15792365           0         1559289           1         15767821                                                                                                    | Surname V<br>Hargrave<br>Hill<br>Onio<br>Boni<br>Mitchell<br>Chu<br>Bartlett<br>Obinna<br>He<br>H?<br>Bearce                                                                                                    | 619<br>608<br>502<br>699<br>850<br>645<br>822<br>376<br>501<br>684<br>528                                                                                                    | France<br>Spain<br>France<br>France<br>Spain<br>Spain<br>France<br>Germany<br>France<br>France<br>France                                                                                                    | Gender     Y       Female       Female       Female       Female       Female       Male       Male       Male       Male       Male       Male       Male       Male       Male                                                                                                    | 42<br>41<br>42<br>39<br>43<br>44<br>50<br>29<br>44<br>27<br>31                                                 | 2<br>1<br>8<br>1<br>2<br>8<br>7<br>4<br>4<br>4<br>2<br>6                           | 0<br>83807.86<br>159660.8<br>0<br>125510.82<br>113755.78<br>0<br>115046.74<br>142051.07<br>134603.88<br>102016.72                                                    | Num OF Prod H<br>1<br>1<br>3<br>2<br>1<br>2<br>2<br>4<br>4<br>2<br>4<br>2<br>1<br>2<br>2<br>4<br>2<br>1<br>2<br>2<br>4<br>2<br>2<br>1<br>2<br>2<br>1<br>2<br>2<br>2<br>4<br>2<br>2<br>2<br>4<br>2<br>2<br>2<br>4<br>2<br>2<br>2<br>4<br>2<br>2<br>2<br>2<br>2<br>2<br>2<br>2<br>2<br>2<br>2<br>2<br>2<br>2<br>2<br>2<br>2<br>2<br>2<br>2 |
|                                             | Row Numb                                                                                                    | Figure Customer Id           1         15634602           2         15647311           3         15619304           4         15701354           6         15574012           7         15592531           8         15656148           9         15792365           0         15592389           1         15767821           2         15737173                                                                                                    | Surname V<br>Hargrave<br>Hill<br>Onio<br>Boni<br>Mitchell<br>Chu<br>Bartlett<br>Obinna<br>He<br>He<br>Ha<br>Bearce<br>Andrews                                                                                                    | 619<br>608<br>502<br>699<br>850<br>645<br>822<br>376<br>501<br>684<br>528<br>497                                                                                                    | France<br>Spain<br>France<br>France<br>Spain<br>Spain<br>France<br>Germany<br>France<br>France<br>France<br>Spain                                                                                                    | Gender V<br>Female<br>Female<br>Female<br>Female<br>Male<br>Female<br>Male<br>Male<br>Male<br>Male<br>Male                                                                                                    | 42<br>41<br>42<br>39<br>43<br>44<br>50<br>29<br>44<br>27<br>31<br>24                                           | 2<br>1<br>8<br>1<br>2<br>8<br>7<br>4<br>4<br>2<br>6<br>3                           | 0<br>83807.86<br>159660.8<br>0<br>125510.82<br>113755.78<br>0<br>115046.74<br>142051.07<br>134603.88<br>102016.72<br>0                                               | Num OF Prod H<br>1<br>1<br>3<br>2<br>1<br>2<br>2<br>4<br>2<br>4<br>2<br>1<br>2<br>2<br>4<br>2<br>2<br>4<br>2<br>2<br>2<br>2<br>2                                                                                                    |
|                                             | Row Numb                                                                                                    | Customer           2         15634602           2         15647311           3         15619304           4         15701354           5         15737888           6         15574012           7         15592331           8         15656148           9         15792365           0         15592389           1         15767821           2         156327773           3         15632264                                                                                                    | Surname V<br>Hargrave<br>Hill<br>Onio<br>Boni<br>Mitchell<br>Chu<br>Bartlett<br>Obinna<br>He<br>H?<br>Bearce<br>Andrews<br>Kay                                                                                                    | 619<br>608<br>502<br>699<br>850<br>645<br>822<br>376<br>501<br>684<br>501<br>684<br>528<br>497<br>476                                                                                                    | France<br>Spain<br>France<br>Spain<br>Spain<br>France<br>Germany<br>France<br>France<br>France<br>Spain<br>France                                                                                                    | Gender     Y       Female       Female       Female       Female       Male       Male       Male       Male       Male       Male       Female                                                                                                    | 42<br>41<br>42<br>39<br>43<br>44<br>50<br>29<br>44<br>27<br>27<br>31<br>24<br>34                               | 2<br>1<br>8<br>1<br>2<br>8<br>7<br>4<br>4<br>2<br>6<br>3<br>10                     | 0<br>83807.86<br>159660.8<br>0<br>125510.82<br>113755.78<br>0<br>115046.74<br>142051.07<br>134603.88<br>102016.72<br>0<br>0                                          | Num OF Prod H<br>1<br>1<br>3<br>2<br>1<br>2<br>2<br>4<br>4<br>2<br>2<br>4<br>2<br>2<br>2<br>2<br>2<br>2<br>2<br>2<br>2<br>2                                                                                                    |
|                                             | Row Numb                                                                                                    | Customer           15634602           2           15647311           3           15619304           4           15701354           5           15737888           15654102           7           1552231           8           15656148           9           15792365           0           1559289           1           15767821           2           15737173           3           15632264           4           15691483                                                                                                    | Surname T<br>Hargrave<br>Hill<br>Onio<br>Boni<br>Mitchell<br>Chu<br>Bartlett<br>Obinna<br>He<br>H?<br>Bearce<br>H?<br>Bearce<br>Andrews<br>Kay<br>Chin                                                                                                    | 619<br>608<br>502<br>699<br>850<br>645<br>822<br>376<br>501<br>684<br>528<br>497<br>476<br>549                                                                                                    | France<br>Spain<br>France<br>Spain<br>Spain<br>France<br>Germany<br>France<br>France<br>France<br>Spain<br>France<br>France<br>France                                                                                                    | Gender V<br>Female<br>Female<br>Female<br>Female<br>Male<br>Male<br>Male<br>Male<br>Male<br>Male<br>Female<br>Female<br>Female                                                                                                    | 42<br>41<br>42<br>39<br>43<br>44<br>50<br>29<br>44<br>27<br>31<br>24<br>24<br>34<br>25                         | 2<br>1<br>8<br>1<br>2<br>8<br>7<br>4<br>4<br>4<br>2<br>6<br>3<br>10<br>5           | 0<br>83807.86<br>159660.8<br>0<br>125510.82<br>113755.78<br>0<br>115046.74<br>142051.07<br>134603.88<br>102016.7<br>0<br>0<br>0                                      | Num OF Prod P<br>1<br>1<br>3<br>2<br>1<br>2<br>2<br>4<br>4<br>2<br>1<br>1<br>2<br>2<br>2<br>2<br>2<br>2<br>2<br>2<br>2<br>2                                                                                                    |
|                                             | Row Numb                                                                                                    | Customer du           15634602           2           15647311           3           15619304           4           15701354           5           15737888           6           15574012           7           15592531           8           15656148           9           15767821           2           15767821           3           15652264           4           15691483           5           15632264           4           15691483           5           15600882                                                                                     | Surname T<br>Hargrave<br>Hill<br>Onio<br>Boni<br>Chu<br>Bartlett<br>Obinna<br>He<br>Bartlett<br>H?<br>Bearce<br>Andrews<br>Kay<br>Chin<br>Scott                                                                                                    | 619<br>608<br>502<br>699<br>850<br>645<br>822<br>376<br>501<br>684<br>528<br>497<br>476<br>549<br>635                                                                                                    | France<br>Spain<br>France<br>Spain<br>France<br>Spain<br>France<br>Germany<br>France<br>France<br>France<br>France<br>France<br>France<br>France<br>Spain                                                                                                    | Gender     ▼       Female       Female       Female       Female       Male       Male       Male       Male       Female       Female       Female       Female       Female       Female       Female       Female       Female       Female       Female       Female       Female                                                                                                    | 42<br>41<br>42<br>39<br>43<br>44<br>50<br>29<br>44<br>27<br>31<br>24<br>34<br>25<br>35                         | 2<br>1<br>8<br>1<br>2<br>8<br>7<br>4<br>4<br>4<br>2<br>6<br>3<br>10<br>5<br>7      | 0<br>83807.86<br>159660.8<br>0<br>125510.82<br>113755.78<br>0<br>115046.74<br>142051.07<br>134603.88<br>102016.72<br>0<br>0<br>0<br>0                                | Num OF Prod I<br>1<br>1<br>3<br>2<br>1<br>2<br>4<br>2<br>4<br>2<br>1<br>2<br>2<br>2<br>2<br>2<br>2<br>2<br>2<br>2                                                                                                    |
|                                             | Row Numb                                                                                                    | Customerid           1         15634602           2         15647311           3         15619304           4         15701354           6         15574012           7         15592531           8         15656488           9         15767821           2         15737733           3         15632264           4         15691483           5         1560082           6         15643966                                                                                                    | Surname Y<br>Hargrave<br>Hill<br>Onio<br>Boni<br>Chu<br>Bartlett<br>Obinna<br>He<br>Bearce<br>Andrews<br>Kay<br>Chin<br>Scott<br>Goforth                                                                                                    | 619<br>608<br>502<br>699<br>850<br>645<br>822<br>376<br>501<br>684<br>528<br>497<br>476<br>549<br>635<br>616                                                                                                    | France<br>Spain<br>France<br>Spain<br>Spain<br>Spain<br>France<br>Germany<br>France<br>France<br>France<br>Spain<br>France<br>France<br>Spain<br>Germany                                                                                                    | Gender     Y       Female       Female       Female       Female       Male       Male       Male       Female       Female | 42<br>41<br>42<br>39<br>43<br>44<br>50<br>29<br>44<br>27<br>31<br>24<br>34<br>25<br>35<br>45                   | 2<br>1<br>8<br>1<br>2<br>8<br>7<br>4<br>4<br>2<br>6<br>3<br>10<br>5<br>7<br>7<br>3 | 0<br>83807.86<br>15966.8<br>0<br>125510.82<br>113755.78<br>0<br>115046.74<br>142051.07<br>134603.88<br>102016.72<br>0<br>0<br>0<br>0<br>0<br>143129.41               | Num OF Prod H<br>1<br>1<br>3<br>2<br>1<br>2<br>2<br>4<br>4<br>2<br>4<br>2<br>1<br>2<br>2<br>2<br>2<br>2<br>2<br>2<br>2<br>2<br>2                                                                                                    |
|                                             | Row Numb                                                                                                    | Customerid           1         15634602           2         15647311           3         15619304           4         15701354           6         1557412           7         15592531           8         15656148           9         15792365           1         15767821           2         15632264           4         15691433           5         156360882           6         15543666           7         1569143                                                                                                    | Surname T<br>Hargrave<br>Hill<br>Onio<br>Boni<br>Chu<br>Bartlett<br>Obinna<br>He<br>Chu<br>Bartlett<br>H7<br>Bearce<br>Andrews<br>Kay<br>Chin<br>Scott<br>Scott<br>Coforth<br>Romeo                                                                                                    | 619<br>608<br>502<br>699<br>850<br>645<br>822<br>376<br>501<br>684<br>528<br>497<br>476<br>549<br>635<br>635<br>616<br>653                                                                                                    | France<br>Spain<br>France<br>Spain<br>Spain<br>Spain<br>France<br>Germany<br>France<br>France<br>Spain<br>France<br>Spain<br>France<br>Spain<br>Germany<br>Germany                                                                                                    | Gender     Y       Female       Female       Female       Female       Male       Female       Male       Female       Male       Female       Female       Male       Female       Male       Male       Female       Male       Female       Male       Female       Female       Male       Male       Male       Male       Male       Male                                                                                                    | 42<br>41<br>42<br>39<br>43<br>44<br>50<br>29<br>44<br>27<br>31<br>24<br>34<br>25<br>35<br>35<br>35<br>35<br>35 | 2<br>1<br>8<br>7<br>4<br>4<br>2<br>6<br>3<br>10<br>5<br>7<br>7<br>3<br>1           | 0<br>83807.86<br>159660.8<br>0<br>125510.82<br>113755.78<br>0<br>115046.74<br>142051.07<br>134603.8<br>102016.72<br>0<br>0<br>0<br>0<br>143129.41<br>132602.88       | Num OF Prod H<br>1<br>1<br>1<br>3<br>2<br>1<br>2<br>2<br>4<br>2<br>2<br>4<br>2<br>2<br>2<br>2<br>2<br>2<br>2<br>2<br>2<br>2<br>2<br>2<br>2                                                                                                    |
|                                             | Row Numb                                                                                                    | Former         Customer di           1         15634602           2         15647311           3         15619304           4         15701354           5         15737888           6         15574012           7         15592531           8         15656148           9         15792365           0         15592389           1         15767821           2         15737173           3         15632264           4         15691483           5         15600882           6         15643866           7         15737452           8         15782818 | Surname T<br>Hargrave<br>Hill<br>Onio<br>Bonio<br>Chu<br>Bartlett<br>Obinna<br>Chu<br>Bartlett<br>Obinna<br>He<br>Bearce<br>Andrews<br>Kay<br>Chin<br>Scott<br>Goforth<br>Romeo<br>Henderson                                                                                                    | 619<br>608<br>502<br>699<br>850<br>645<br>822<br>376<br>501<br>684<br>528<br>497<br>476<br>549<br>635<br>616<br>653<br>549                                                                                                    | France<br>Spain<br>France<br>Spain<br>Spain<br>Spain<br>France<br>Germany<br>France<br>France<br>Spain<br>France<br>Spain<br>France<br>Spain<br>Germany<br>Germany<br>Spain                                                                                                    | Gender     Y       Female       Female       Female       Female       Male       Male       Male       Male       Female       Male       Female       Male       Male       Male       Male       Male       Male       Male       Male       Female       Female       Female       Female       Female       Female       Female       Female       Male                                                                                                    | 42<br>41<br>42<br>39<br>43<br>44<br>50<br>29<br>44<br>27<br>31<br>24<br>34<br>25<br>35<br>45<br>58<br>24       | 2<br>1<br>8<br>7<br>4<br>4<br>2<br>6<br>3<br>10<br>5<br>7<br>7<br>3<br>1<br>9      | 0<br>83807.86<br>159660.8<br>0<br>125510.82<br>113755.78<br>0<br>115046.74<br>142051.07<br>134603.88<br>102016.72<br>0<br>0<br>0<br>0<br>0<br>143129.41<br>132602.88 | Num OF Prod H<br>1<br>1<br>1<br>3<br>2<br>1<br>2<br>2<br>4<br>2<br>2<br>4<br>2<br>2<br>2<br>2<br>2<br>2<br>2<br>2<br>2<br>2<br>2<br>2<br>2                                                                                                    |
| *                                           | Row Numb                                                                                                    | Customerid           1         15634602           2         15647311           3         15619304           4         15701354           6         1557412           7         15592531           8         15656148           9         15792365           1         15767821           2         15632264           4         15691433           5         156360882           6         15543666           7         1569143                                                                                                    | Surname T<br>Hargrave<br>Hill<br>Onio<br>Boni<br>Mitchell<br>Chu<br>Bartlett<br>Obinna<br>He<br>Bartlett<br>H?<br>Bartett<br>H?<br>Bearce<br>Andrews<br>Kay<br>Chin<br>Scott<br>Goforth<br>Goforth<br>Romeo<br>Henderson<br>Muldrow                                                                                                    | 619<br>608<br>502<br>699<br>850<br>645<br>822<br>376<br>501<br>684<br>528<br>497<br>476<br>549<br>635<br>616<br>653<br>549<br>587                                                                                                    | France<br>Spain<br>France<br>Spain<br>Spain<br>Spain<br>France<br>Germany<br>France<br>France<br>Spain<br>France<br>Spain<br>France<br>Spain<br>Germany<br>Germany                                                                                                    | Gender     Y       Female       Female       Female       Female       Male       Female       Male       Female       Male       Female       Female       Male       Female       Male       Male       Female       Male       Female       Male       Female       Female       Male       Male       Male       Male       Male       Male                                                                                                    | 42<br>41<br>42<br>39<br>43<br>44<br>50<br>29<br>44<br>27<br>31<br>24<br>34<br>25<br>35<br>35<br>35<br>35<br>35 | 2<br>1<br>8<br>7<br>4<br>4<br>2<br>6<br>3<br>10<br>5<br>7<br>7<br>3<br>1           | 0<br>83807.86<br>159660.8<br>0<br>125510.82<br>113755.78<br>0<br>115046.74<br>142051.07<br>134603.8<br>102016.72<br>0<br>0<br>0<br>0<br>143129.41<br>132602.88       | Num OF Prod H<br>1<br>1<br>1<br>3<br>2<br>1<br>2<br>2<br>4<br>2<br>2<br>4<br>2<br>2<br>2<br>2<br>2<br>2<br>2<br>2<br>2<br>2<br>2<br>2<br>2                                                                                                    |

## **Git History**

#### •Explore history of a Git project

| ᆀ File Edi   | it Selection View Go Debug Te                                           | Ferminal Help                                          | 19. TV                                             | Git History            | - smileforthecamera (Work | space) - Visual Studio Code |                                                | - 0 ×                                    |
|--------------|-------------------------------------------------------------------------|--------------------------------------------------------|----------------------------------------------------|------------------------|---------------------------|-----------------------------|------------------------------------------------|------------------------------------------|
|              | ENS                                                                     | 🗢 header.pug 🔷 blog.pug                                | Js index.js                                        | $\equiv$ Git History X | ≣ Extension: Git History  |                             |                                                | ♦ III …                                  |
| ▲ REPO       | DSITORIES                                                               |                                                        | Search master <del>-</del>                         | All Authors - Clear    | Refresh                   |                             |                                                |                                          |
| →            | smileforthecamera master                                                | • Milliam Harrell on Mon, Ma                           | <b>der</b><br>r 18, 2019, 11:19 AM                 |                        |                           |                             | çı dev د مع معام و من معنده مع معام و معنده مع | ev 🌮 origin/master 💼 🐟 ac23456           |
| •            | ▲ 》 Branches<br>▶ 》 dev                                                 | added projects place<br>William Harrell on Mon, Ma     | • <b>holder</b><br>r 18, 2019, 9:35 AM             |                        |                           |                             |                                                | 😭 🔶 5e03380                              |
| • •          | <ul> <li></li></ul>                                                     | added memes placeh<br>William Harrell on Mon, Ma       |                                                    |                        |                           |                             |                                                | 🔂 🗢 3ecb6a7                              |
|              | HISTORY<br>here are no editors open that can p                          | william Harrell on Mon, Ma                             | r 18, 2019, 9:06 AM                                |                        |                           |                             |                                                | 😫 🗢 8401749                              |
| ® ""         |                                                                         | added contact place     William Harrell on Sun, Mar    | holder<br>17, 2019, 11:25 PM                       |                        |                           |                             |                                                | 🔂 📀 e49be9a                              |
| ,<br>€       |                                                                         | added photography<br>William Harrell on Sun, Mar       | <b>placeholder</b><br>17, 2019, 10:41 PM           |                        |                           |                             |                                                | 🔂 🔶 6c39997                              |
|              |                                                                         | • updated about section<br>William Harrell on Sun, Mar | <b>on</b><br>17, 2019, 10:12 PM                    |                        |                           |                             |                                                | 😰 🔶 871ddfa                              |
|              | HISTORY<br>here are no editors open that can p                          | added about me<br>William Harrell on Sun, Mar          | 17, 2019, 12:09 AM                                 |                        |                           |                             |                                                | 🗟 🔶 019e6d2                              |
|              |                                                                         | • index page added<br>William Harrell on Sat, Mar      | 16, 2019, 1:14 PM                                  |                        |                           |                             |                                                | 🔁 🛧 27e4a20                              |
|              |                                                                         | adde<br>william H                                      | d blog placeholde<br>Harrell on Mon, Mar 18, 2019, | е <b>Г</b><br>11:19 АМ |                           |                             |                                                | ×                                        |
| ✓ COMF<br>Co | <b>PARE</b><br>ompare dev with <branch, or="" ref="" tag,=""></branch,> |                                                        |                                                    |                        |                           |                             |                                                |                                          |
|              |                                                                         | 3 3 4 A public/styl                                    | esheets/blog.css<br>ex.js                          |                        |                           |                             |                                                |                                          |
|              |                                                                         | 11                                                     |                                                    |                        |                           |                             |                                                |                                          |
| A SEAD       |                                                                         |                                                        |                                                    |                        |                           |                             |                                                |                                          |
|              | earch commits by message message                                        |                                                        |                                                    |                        |                           |                             |                                                |                                          |
|              | or, by author @ author-pattern<br>or, by commit id # sha                |                                                        |                                                    |                        |                           |                             |                                                |                                          |
|              | or, by files : file-path/glob                                           |                                                        |                                                    |                        |                           |                             |                                                |                                          |
|              | or, by changes = pattern                                                |                                                        |                                                    |                        |                           |                             |                                                |                                          |
| *            | or, by changed lines ~ pattern                                          |                                                        |                                                    |                        |                           |                             |                                                | Previous Next                            |
| ₽ master ©   | 😒 0 🛕 0 SFTP 🚱 NORMAL                                                   |                                                        |                                                    |                        |                           |                             | Ln 20, Col 1 Spaces: 2 UTF-8 LF J              | avaScript Code time: 除 39 min 🛕 ESLint 🌲 |

## **GitLens (demo)**

- •"Supercharge" VS Code's Git functionalities
- In-editor commit details
- •Numerous blame annotations
- Highly configurable

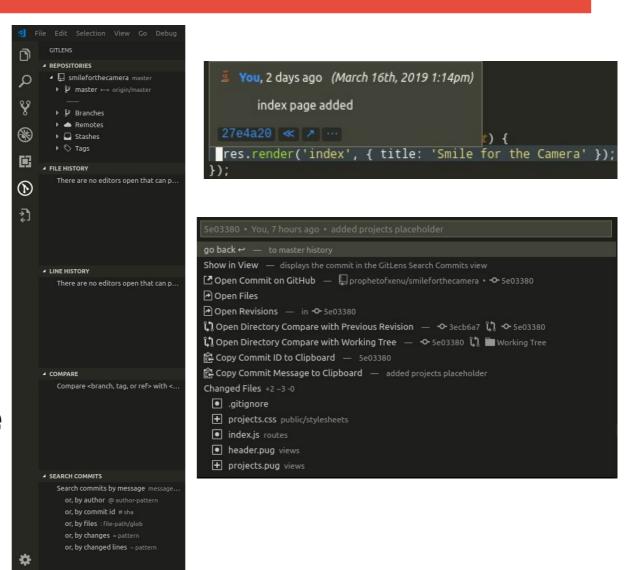

## Live Share (demo)

- Collaborate with other users
- Only one user needs to have project files
- •Share editors, terminals, and server applications
- Chat through text or voice

## sftp (demo)

#### •Easily sync between local folder and a remote server using sftp

## •Sync whole folders or individual files

#### •Auto-sync on local change

| >sftp                              |                |
|------------------------------------|----------------|
| SFTP: Open SSH in Terminal         |                |
| SFTP: Upload Active File           |                |
| SFTP: Sync Local -> Remote         |                |
| SFTP: Config                       |                |
| SFTP: List                         |                |
| SFTP: Diff Active File with Remote |                |
| SFTP: Cancel All Transfers         |                |
| SFTP: Download Active File         | other commands |
| SFTP: Download Active Folder       |                |
| SFTP: Download Project             |                |
| SFTP: List Active Folder           |                |
| SFTP: List All                     |                |
| SFTP: Set Profile                  |                |
| SFTP: Sync Both Directions         |                |
| SFTP: Sync Remote -> Local         |                |
| SFTP: Upload Active Folder         |                |
| SFTP: Upload Project               |                |
|                                    |                |

| smilef | orthecamera 🕨 .vscode 🕨 { sftp.json 🕨         |
|--------|-----------------------------------------------|
|        | {                                             |
| 2      | "name": "neon: xenu/smileforthecamera",       |
| 3      | "host": "smileforthe.camera",                 |
| 4      | "protocol": "sftp",                           |
| 5      | "port": 22,                                   |
| 6      | "username": "xenu",                           |
| 7      | "remotePath": "/home/xenu/smileforthecamera", |
| 8      | "uploadOnSave": true                          |
| 9      | <b>}</b>                                      |

## Vim (demo)

#### Use Vim motions in VS Code

- •Movement
- Insert Mode
- •Visual Mode
- •Search and Replace
- •Range Selection

#### •Does not support vimscript although many popular Vim extensions are emulate

### code-server

- •Fork of VS Code that can be run in a web browser
- •Run on a server to access your IDE from any web browser
- Supports extensions

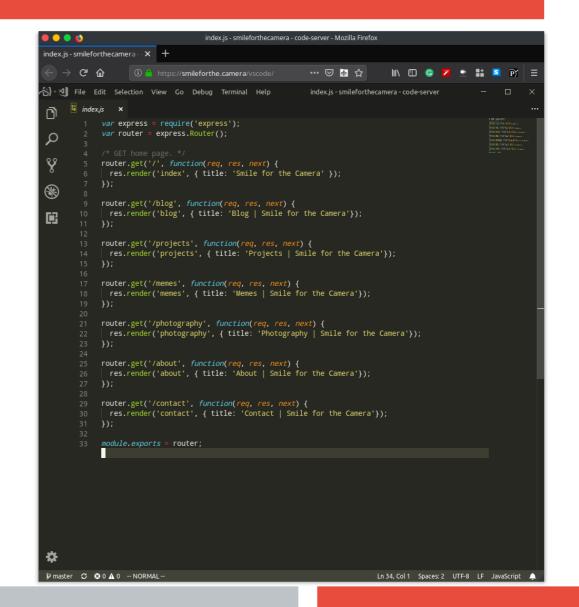